# CSE 332 Winter 2024 Lecture 18: Dijkstra's, ForkJoin

Nathan Brunelle

<http://www.cs.uw.edu/332>

### Single-Source Shortest Path

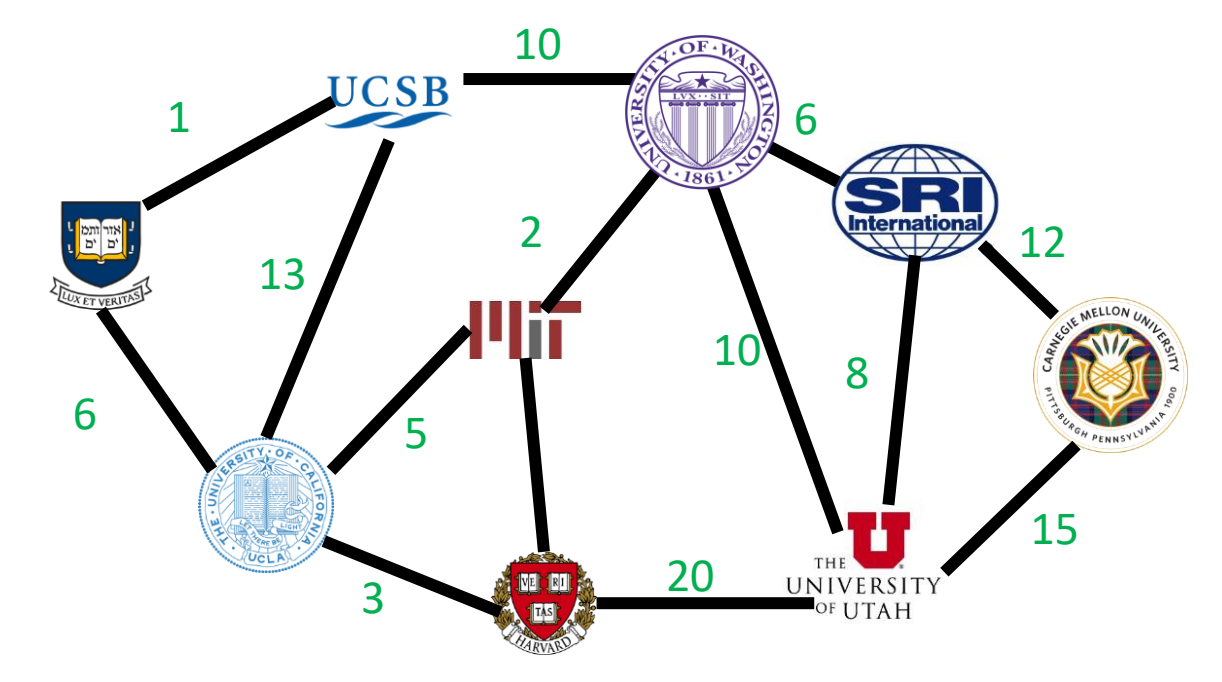

Find the quickest way to get from UVA to each of these other places

Given a graph  $G = (V, E)$  and a start node  $s \in V$ , for each  $v \in V$  find the least-weight path from  $s \to v$  (call this weight  $\delta(s, v)$ )

(assumption: all edge weights are positive)

## Dijkstra's Algorithm

- Input: graph with **no negative edge weights**, start node s, end node t
- Behavior: Start with node  $s$ , repeatedly go to the incomplete node "nearest" to  $s$ , stop when
- Output:
	- Distance from start to end
	- Distance from start to every node

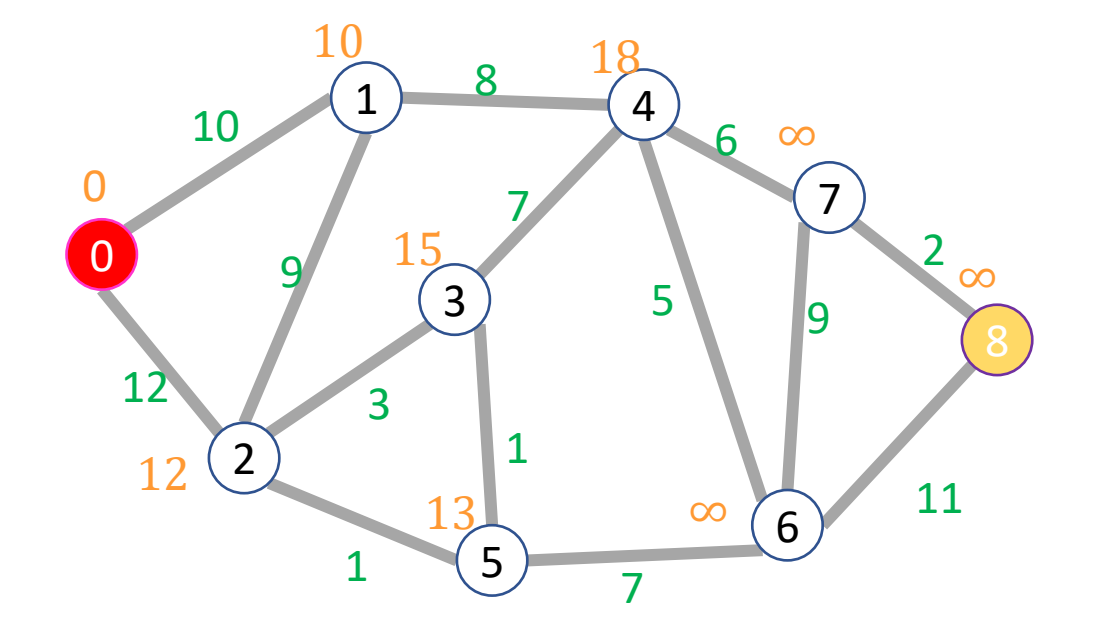

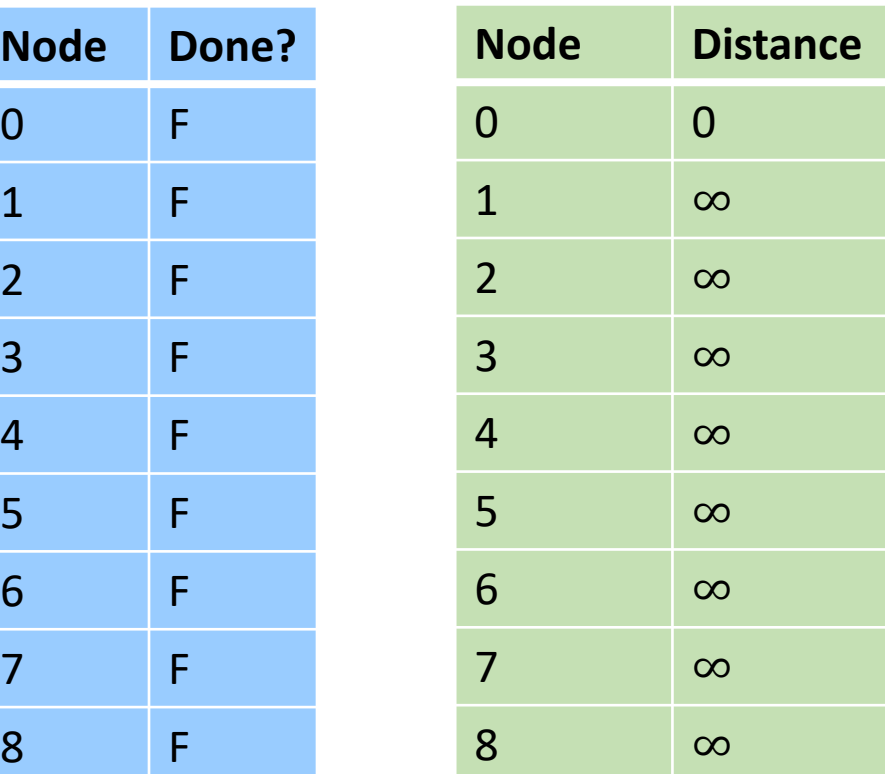

 $\overline{1}$ 

 $\overline{2}$ 

 $\overline{3}$ 

 $\overline{4}$ 

F

 $6<sup>6</sup>$ 

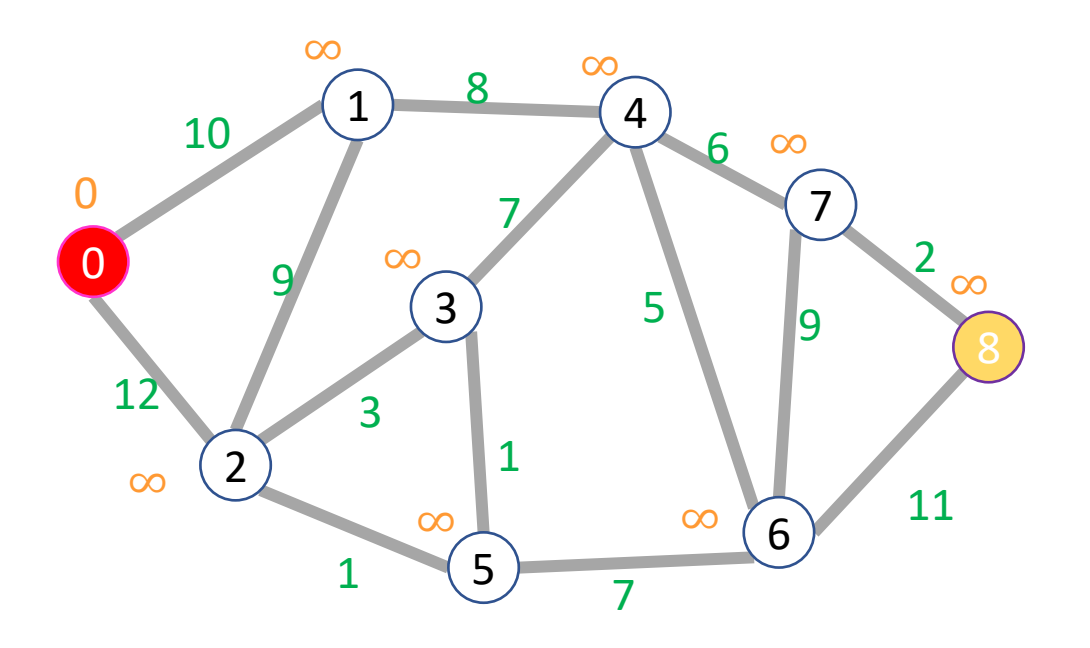

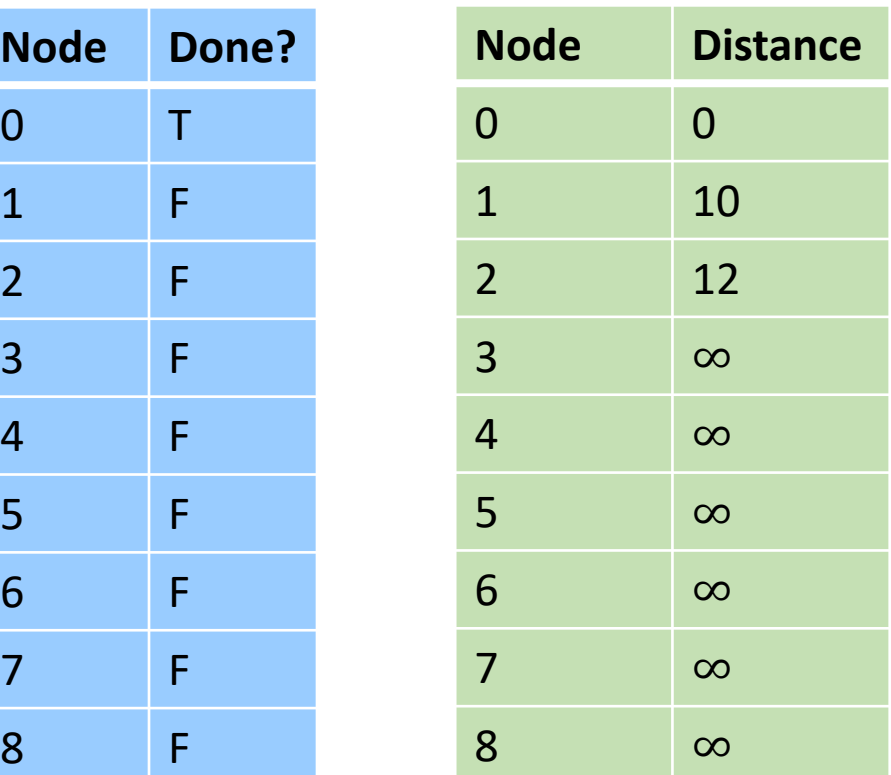

 $\overline{1}$ 

 $\overline{\mathbf{c}}$ 

 $\overline{3}$ 

 $\overline{\mathcal{A}}$ 

F

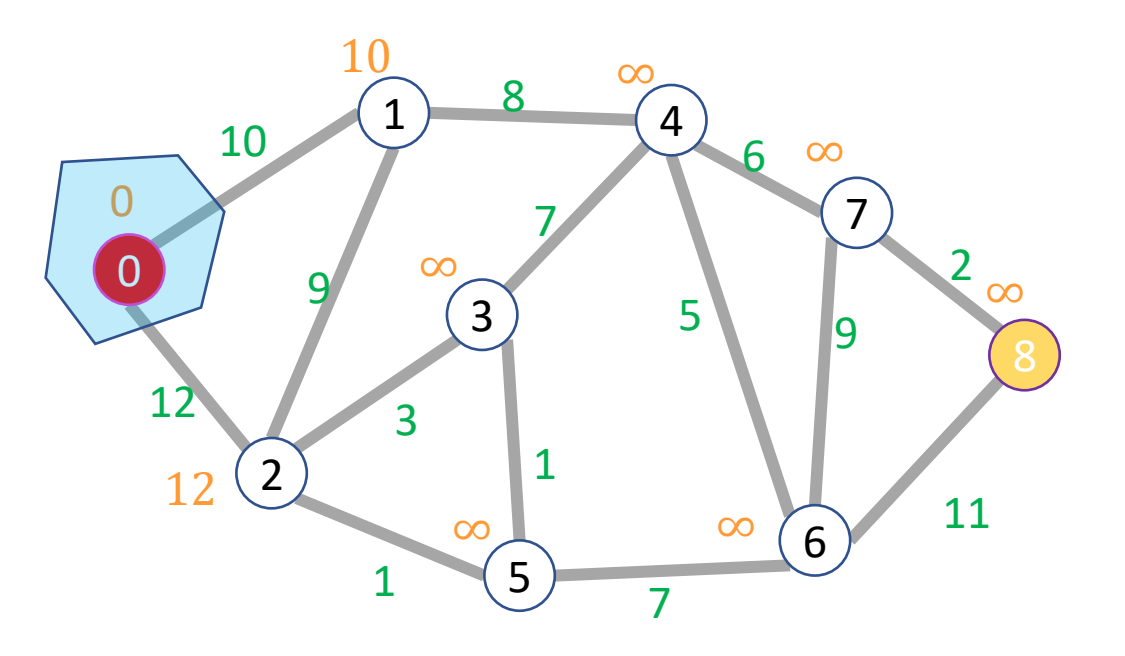

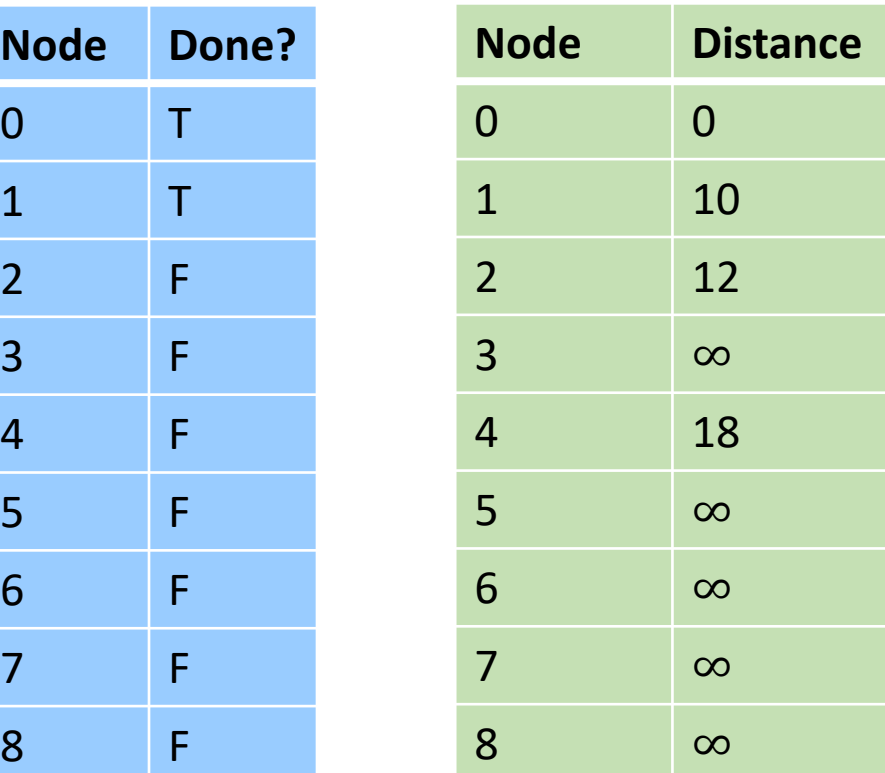

 $\mathbf 1$ 

 $\overline{2}$ 

 $\overline{3}$ 

 $\overline{4}$ 

F

 $6 \overline{6}$ 

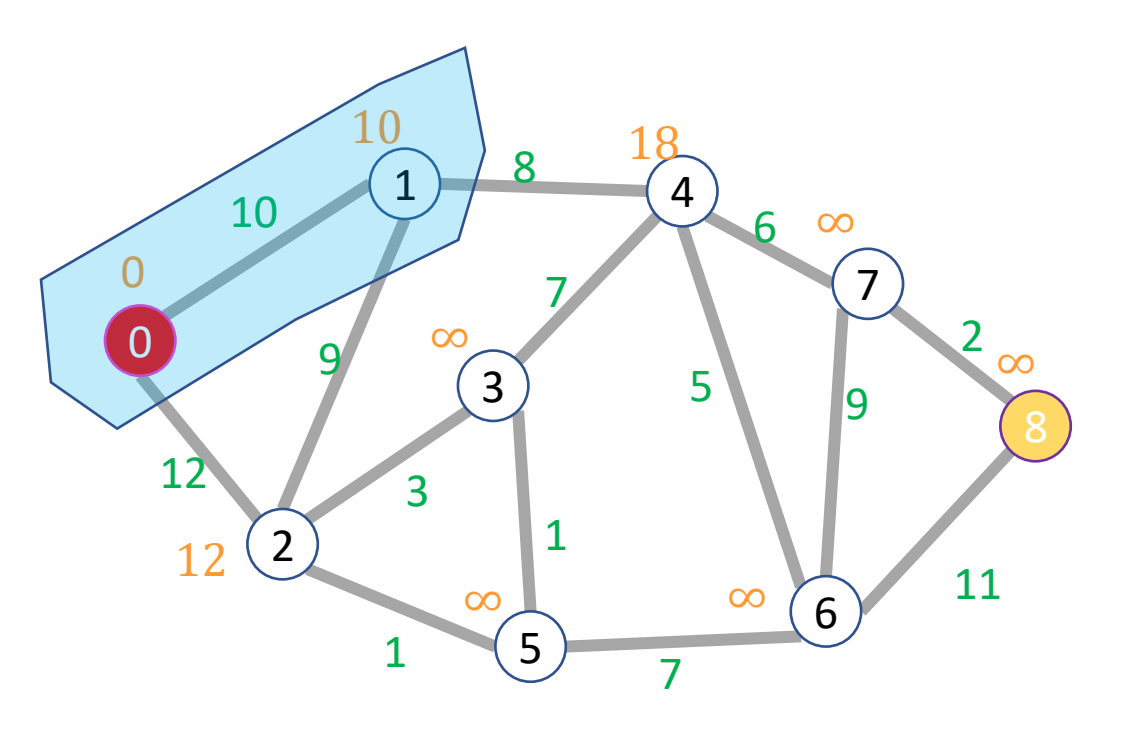

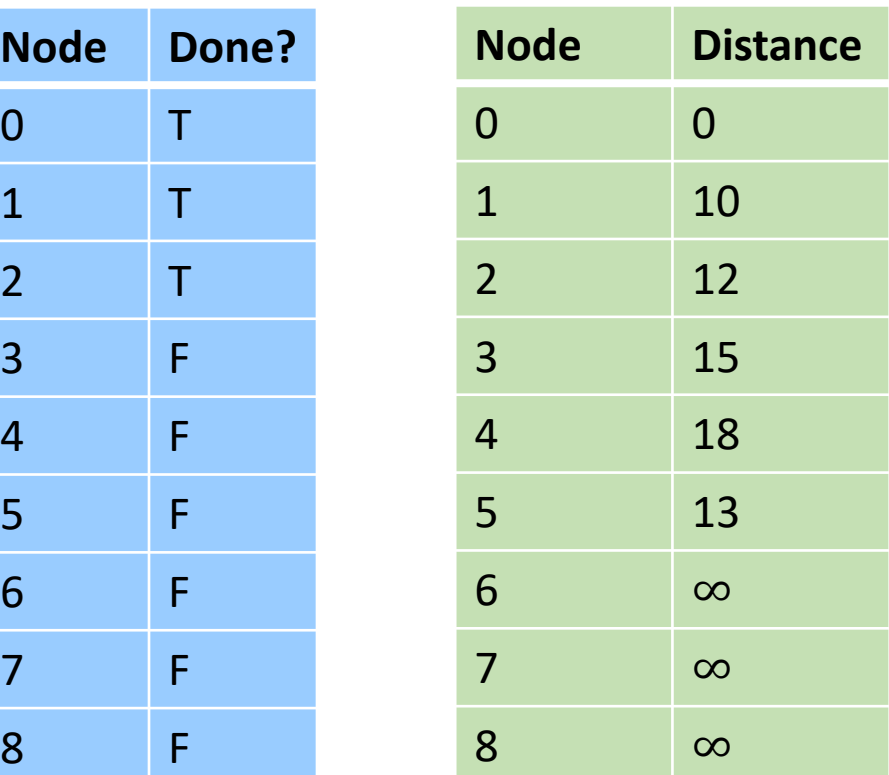

 $\overline{1}$ 

 $\overline{c}$ 

 $\overline{3}$ 

F

F

 $6 \overline{6}$ 

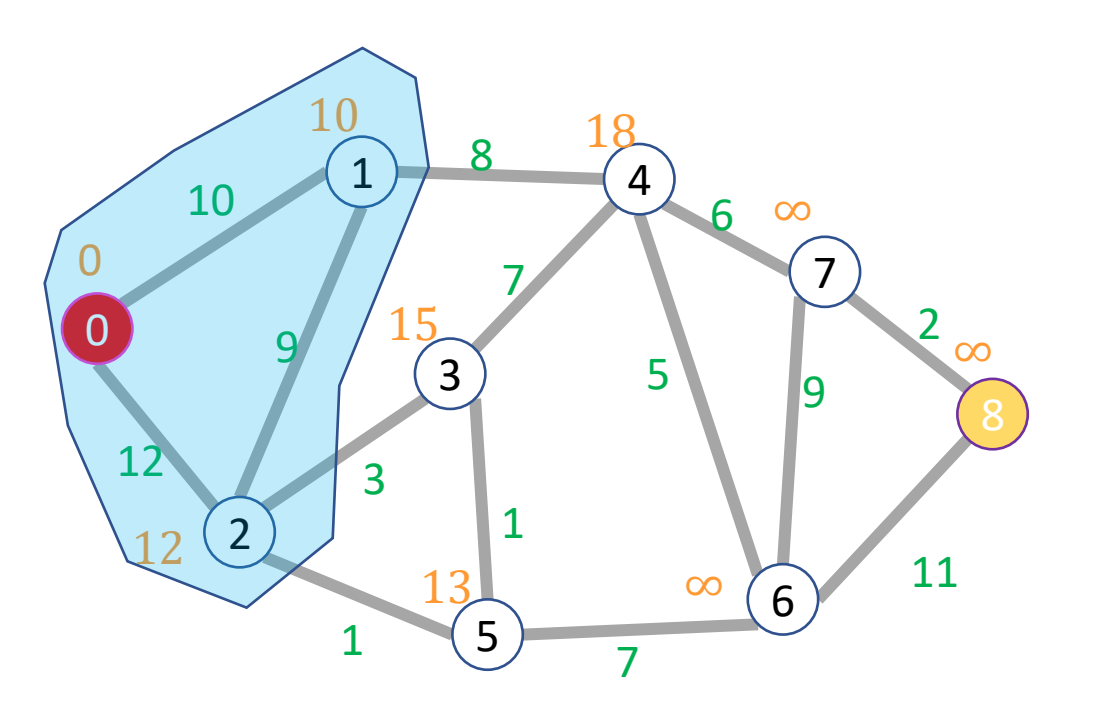

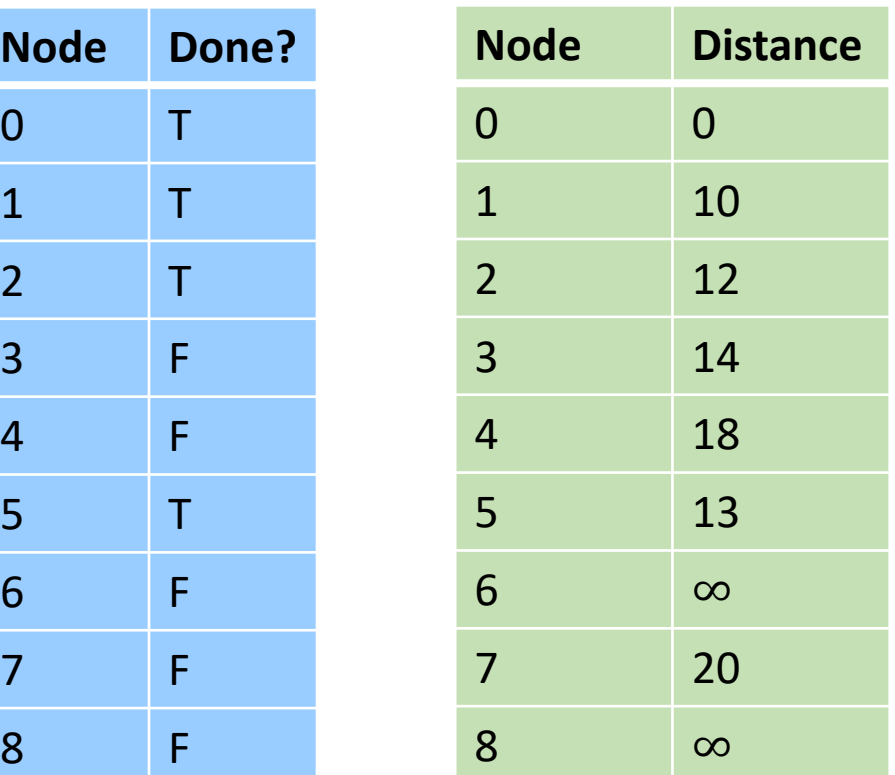

 $\overline{1}$ 

 $\overline{c}$ 

 $\overline{3}$ 

F

 $5\phantom{.0}$ 

 $6 \overline{6}$ 

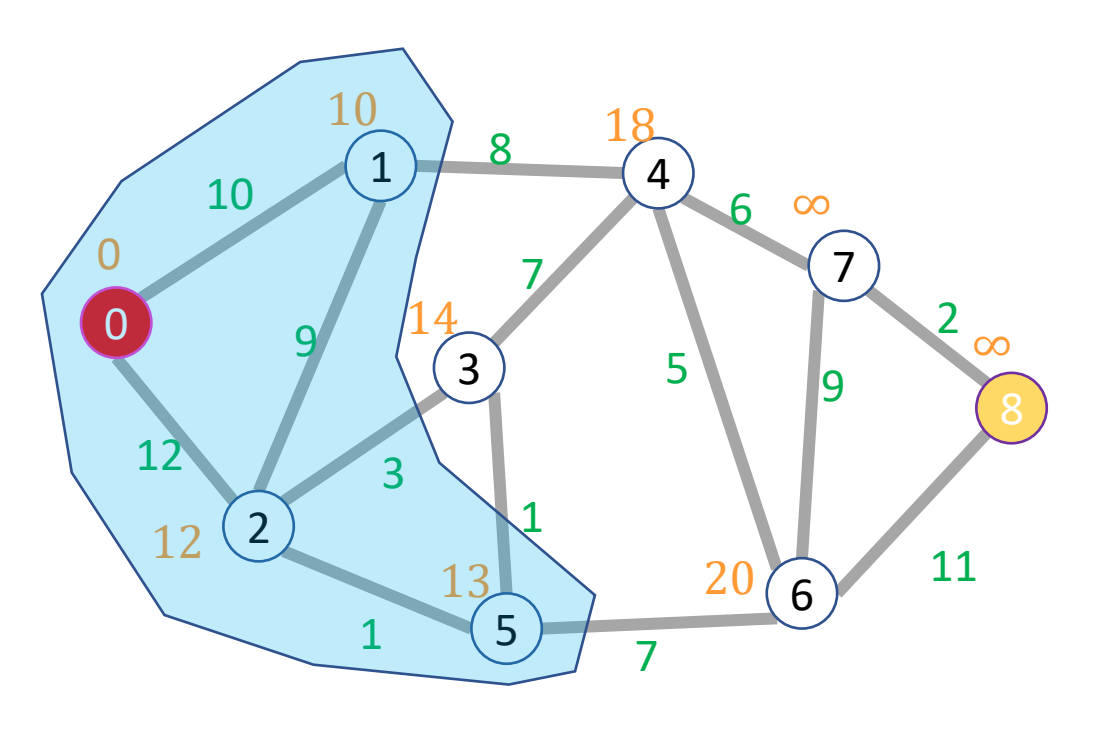

#### Dijkstra's Algorithm

int dijkstras(graph, start, end){

}

```
distances = [\infty, \infty, \infty, ...]; // one index per node
done = [False,False,False,…]; // one index per node
PQ = new minheap();PQ.insert(0, start); // priority=0, value=start
distances[start] = 0;
while (!PQ.isEmpty){
         current = PQ.deleteMin();
         done[current] = true;
         for (neighbor : current.neighbors){
                  if (!done[neighbor]){
                           new_dist = distances[current]+weight(current,neighbor);
                           if (distances[neighbor] == \infty) {PQ.insert(neighbor, new_dist);}
                           if (new_dist < distances[neighbor]){
                                     distances[neighbor] = new dist;PQ.decreaseKey(new_dist,neighbor); }
                  }
         }
}
return distances[end]
                                                                 12
                                                               0
                                                                      2
```
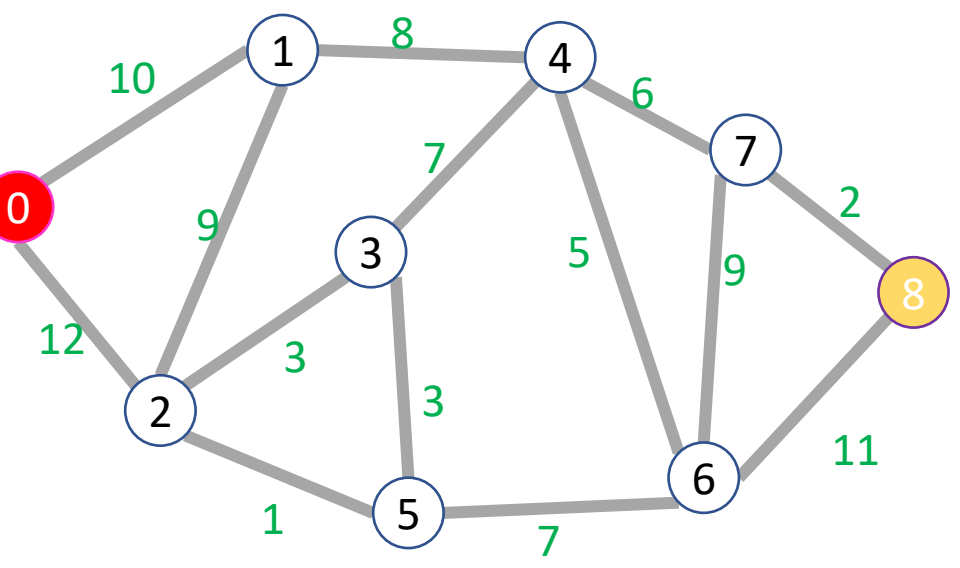

## Dijkstra's Algorithm: Running Time

- How many total priority queue operations are necessary?
	- How many times is each node added to the priority queue?
	- How many times might a node's priority be changed?
- What's the running time of each priority queue operation?
- Overall running time:
	- $\bullet$   $\Theta(|E| \log |V|)$

- Claim: when a node is removed from the priority queue, we have found its shortest path
- Induction over number of completed nodes
- Base Case:
- Inductive Step:

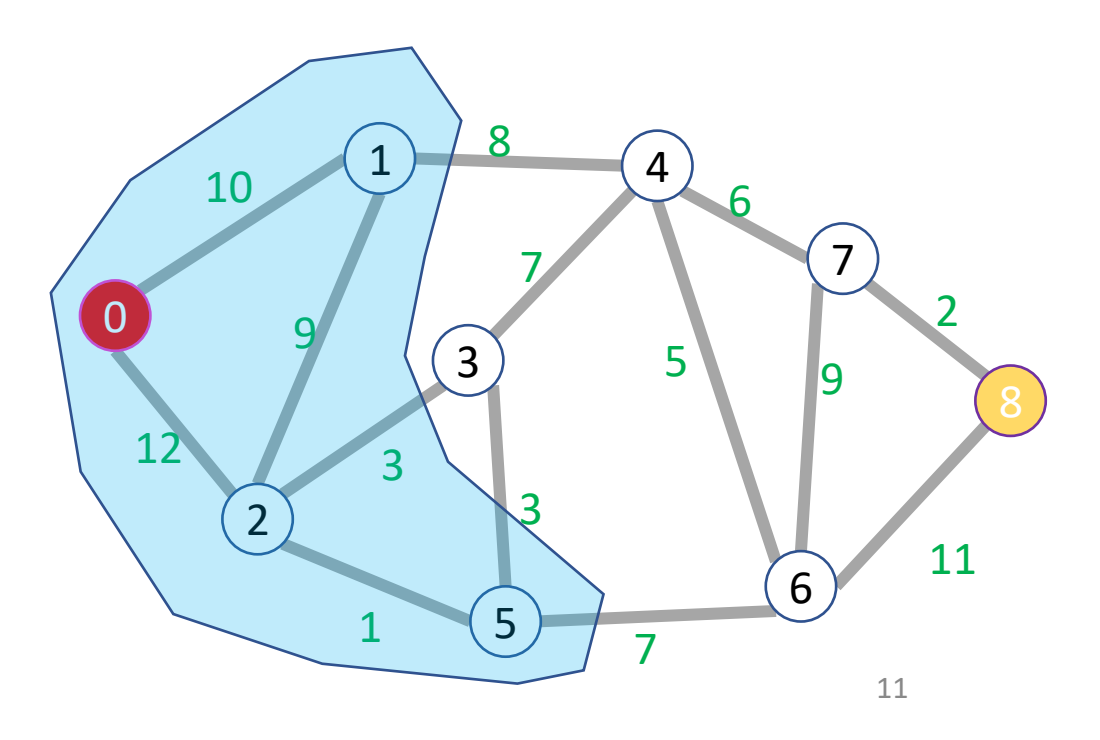

- Claim: when a node is removed from the priority queue, its distance is that of the shortest path
- Induction over number of completed nodes
- Base Case: Only the start node removed
	- It is indeed 0 away from itself
- Inductive Step:
	- If we have correctly found shortest paths for the first k nodes, then when we remove node  $k + 1$  we have found its shortest path

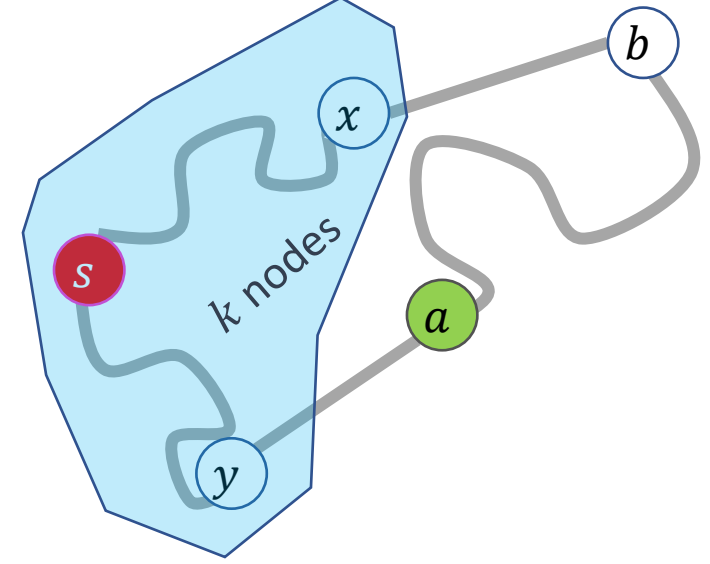

• Suppose  $a$  is the next node removed from the queue. What do we know bout  $a$ ?

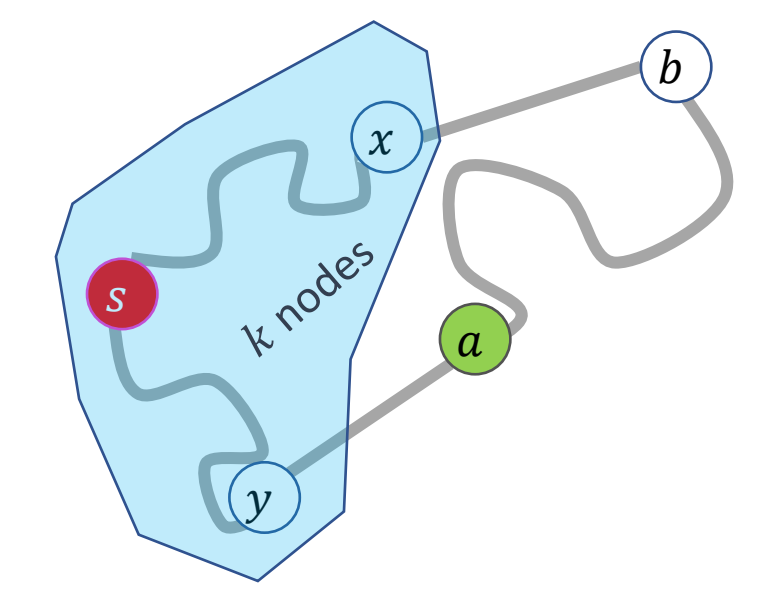

- Suppose  $a$  is the next node removed from the queue.
	- No other node incomplete node has a shorter path discovered so far
- Claim: no undiscovered path to  $a$  could be shorter
	- Consider any other incomplete node  $b$  that is 1 edge away from a complete node
	- $\bullet$  a is the closest node that is one away from a complete node
	- Thus no path that includes b can be a shorter path to  $a$
	- Therefore the shortest path to  $a$  must use only complete nodes, and therefore we have found it already!

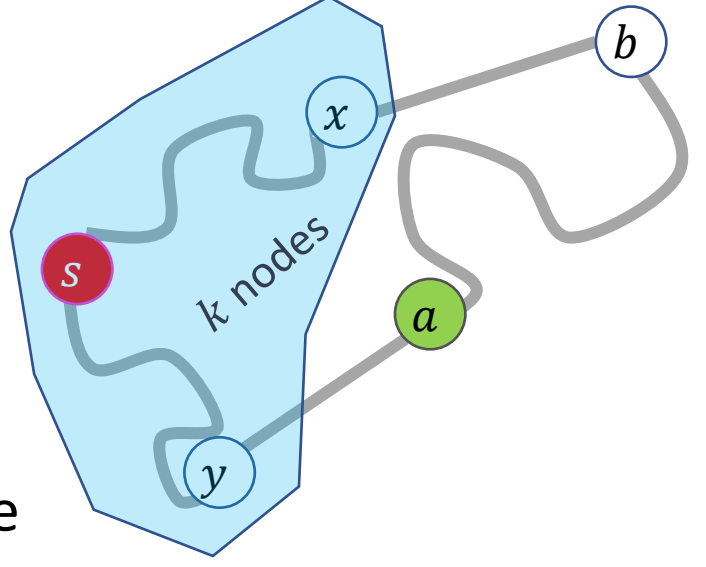

- Suppose  $a$  is the next node removed from the queue.
	- No other node incomplete node has a shorter path discovered so far
- Claim: no undiscovered path to  $a$  could be shorter
	- Consider any other incomplete node  $b$  that is 1 edge away from a complete node
	- $\bullet$  a is the closest node that is one away from a complete node
	- No path from  $b$  to  $a$  can have negative weight
	- Thus no path that includes b can be a shorter path to  $a$
	- Therefore the shortest path to  $a$  must use only complete nodes, and therefore we have found it already!

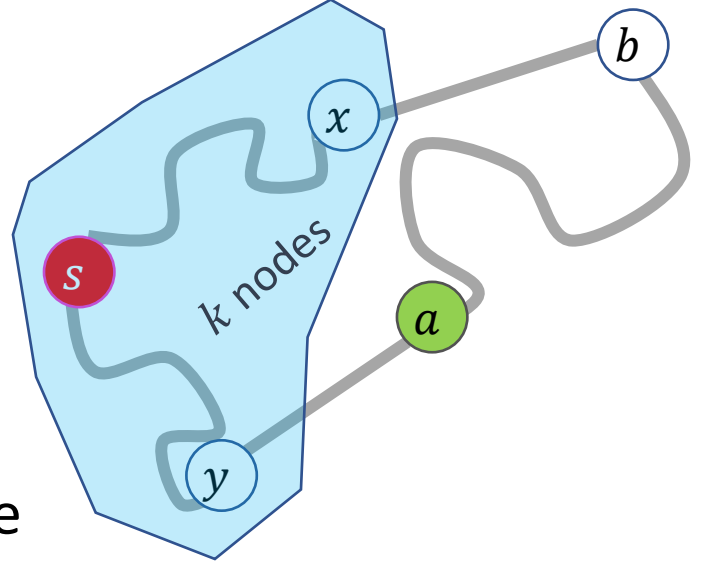

## A Programming Assumption Reconsidered

- So far:
	- Programs run by executing one line of code at a time in the order written
	- Called **Sequential Programming**
- Removing this assumptions creates challenges and opportunities
	- Programming: Divide computation across several **parallel threads**, then coordinate (synchronize) across them.
	- Algorithms: This parallel processing can speed up computation by increasing **throughput** (operations done per unit time)
	- Data Structures: May need to support **concurrent** access (multiple parallel processes attempting to use it at once)

## Why Parallelism?

- Pre 2005:
	- Processors "naturally" got faster at an exponential rate (~2x faster every ~2 years)
- Since 2005:
	- Some components cannot be improved in the same way due to limitations of physics
	- Solution: increase computing speed by just adding more processors

## What to do with the extra processors?

- Time Slicing:
	- Your computer is always keeping track of multiple things at once
		- running the OS, rendering the display, running Powerpoint, autosaving a document, etc.
	- Multiple processors allow for the multiple tasks to be spread across them, so each processor dedicates more time to each one
- Parallelism (our focus):
	- Multiple processors collaborate on the same task.

## Parallelism Vs. Concurrency (with Potatoes)

- Sequential:
	- The task is completed by just one processor doing one thing at a time
	- There is one cook who peels all the potatoes
- Parallelism:
	- One task being completed by may threads
	- Recruit several cooks to peel a lot of potatoes faster
- Concurrency:
	- Parallel tasks using a shared resource
	- Several cooks are making their own recipes, but there is only 1 oven

## New Story of Code Execution

- Old Story:
	- One program counter (current statement executing)
	- One call stack (with each stack frame holding local variables)
	- Objects in the heap created by memory allocation (i.e., new)
		- (nothing to do with data structure called a heap)
- New Story:
	- Collection of threads each with its own:
		- Program Counter
		- Call Stack
		- Local Variables
		- References to objects in a shared heap

## Old Story

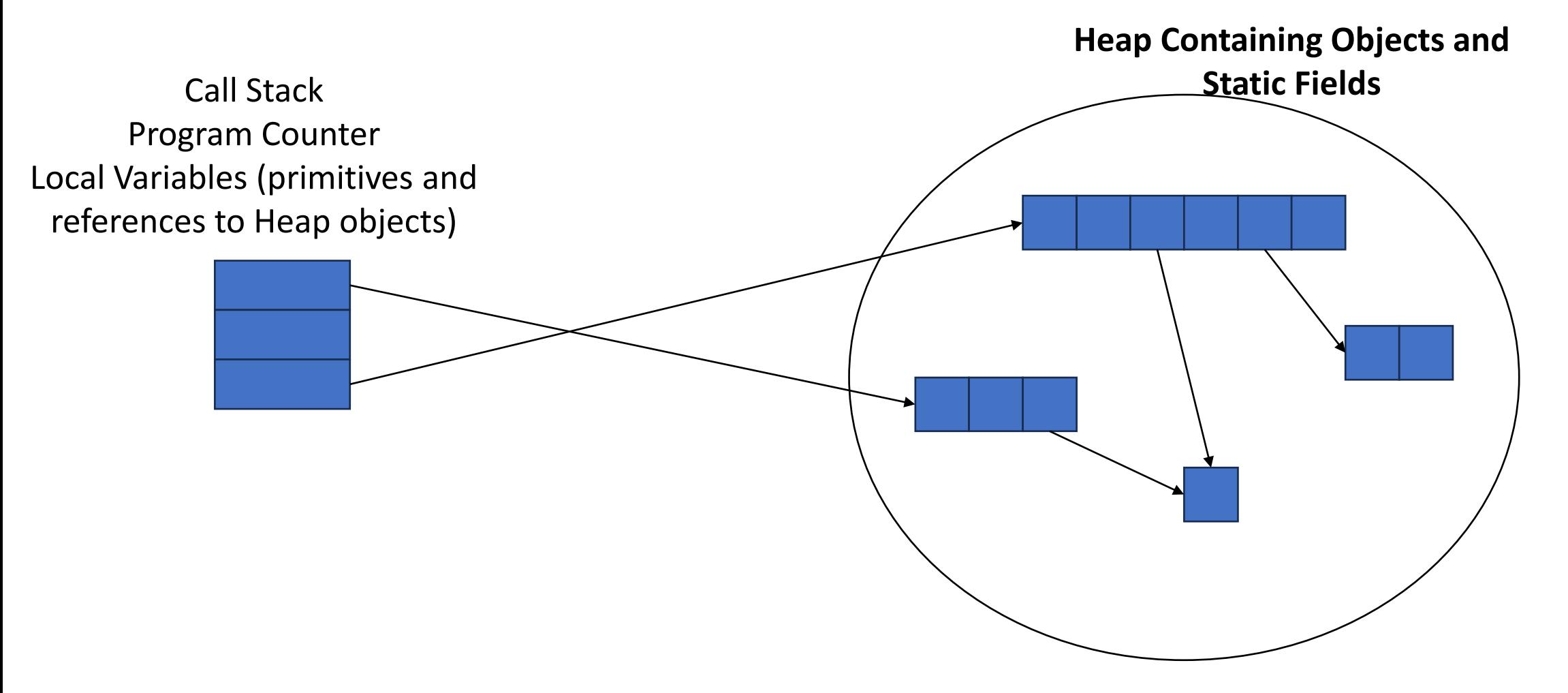

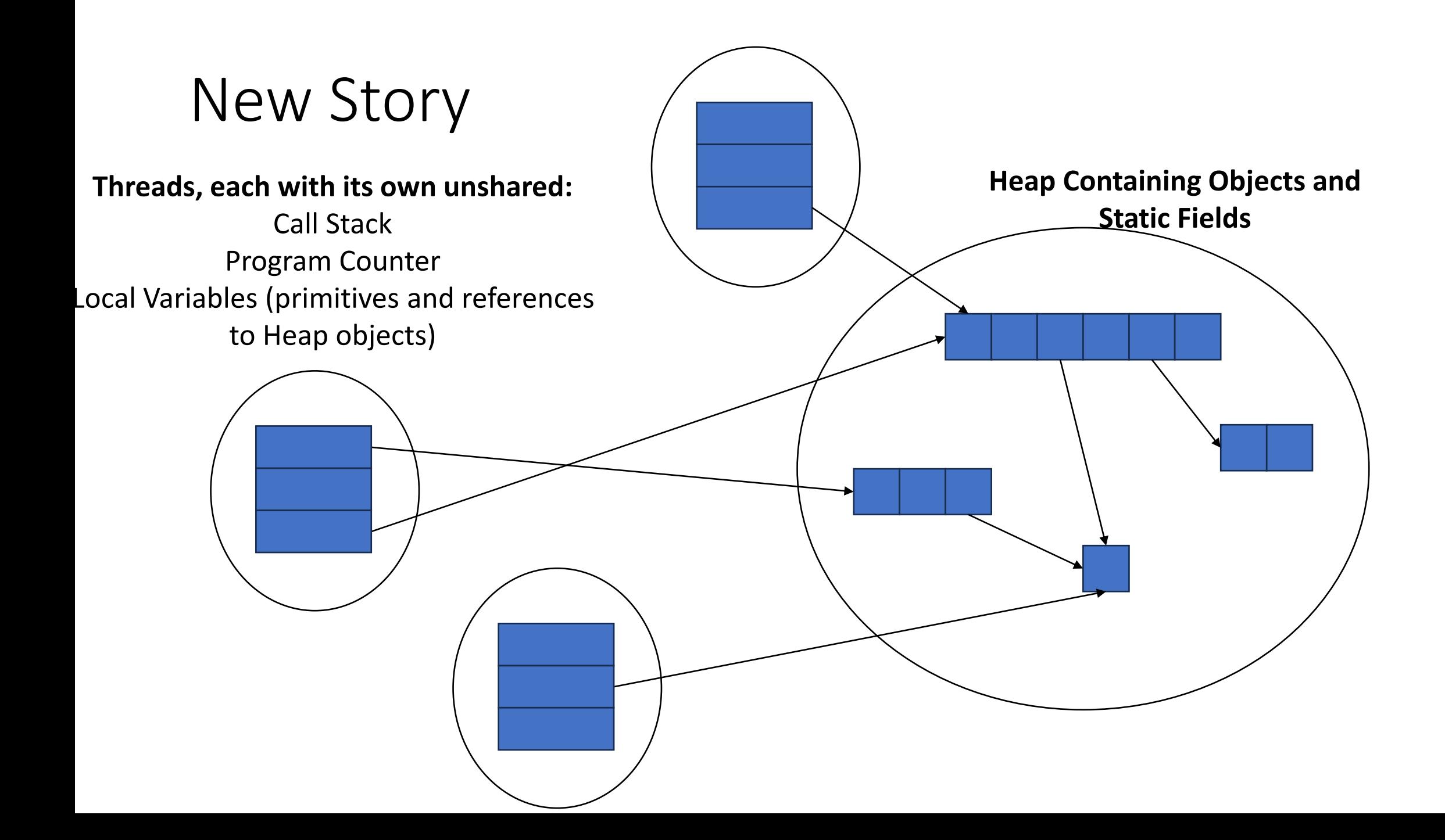

## Needs from Our Programming Language

- A way to create multiple things running at once
	- Threads
- Ways to share memory
	- References to common objects
- Ways for threads to synchronize
	- For now, just wait for other threads to finish their work

## Parallelism Example (not real code)

- Goal: Find the sum of an array
- Idea: 4 processors will each find the sum of one quarter of the array, then we can add up those 4 results int sum(int[] arr){

Note: This FORALL construct does not exist, but it's similar to how we'll actually do it.

```
res = new int[4];
   len = arr.length; 
  FORALL(i=0; i < 4; i++) { //parallel iterations
    res[i] = sumRange(arr,i*len/4,(i+1)*len/4); }
   return res[0]+res[1]+res[2]+res[3]; 
}
int sumRange(int[] arr, int lo, int hi) { 
  result = 0;
  for(j=|o; j < hi; j++)
     result += arr[j]; return result;
}
```
### Java.lang.Thread

- To run a new thread:
	- 1. Define a subclass **C** of java.lang.Thread, overriding **run**
	- 2. Create an object of class **C**
	- 3. Call that object's **start** method
		- **start** sets off a new thread, using **run** as its "main"
- Calling "**run**" directly causes the program to execute "**run**" sequentially

## Back to Summing an Array

- Goal: Find the sum of an array
- Idea: 4 threads each find the sum of one quarter of the array
- Process:
	- Create 4 thread objects, each given a portion of the work
	- Call start() on each thread object to run it in parallel
	- Wait for threads to finish using join()
	- Add together their 4 answers for the final result

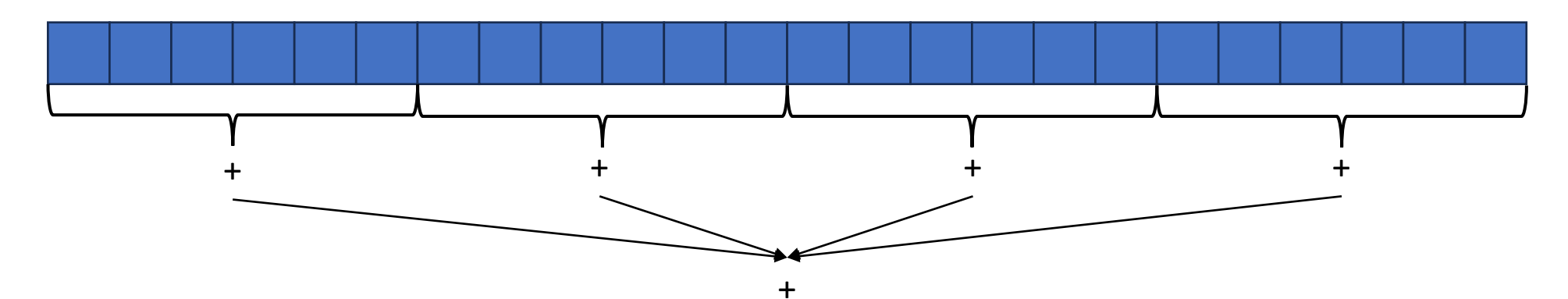

## First Attempt (part 1, defining Thread Object)

class SumThread extends java.lang.Thread {

```
int lo; // fields, assigned in the constructor 
int hi; // so threads know what to do. 
int[] arr; 
int ans = 0; // result
```

```
SumThread(int[] a, int l, int h) { 
        lo=l; hi=h; arr=a; 
}
```
}

```
public void run() { //override must have this type 
        for(int i=lo; i < hi; i++)
                ans += arr[i];
```
## First Attempt (part 2, Creating Thread Objects)

class SumThread extends java.lang.Thread {

```
int lo, int hi, int[] arr; // fields to know what to do 
int ans = 0; // result
SumThread(int[] a, int l, int h) { … } 
public void run()\{ \dots \} // override \}
```

```
int sum(int[] arr){ // can be a static method
```
}

```
int len = arr.length; 
int ans = 0;
SumThread[] ts = new SumThread[4]; 
for(int i=0; i < 4; i++) // do parallel computations
         ts[i] = new SumThread(arr,i*len/4,(i+1)*len/4);
for(int i=0; i < 4; i++) // combine results
         ans += ts[i].ans;
return ans;
```
## First Attempt (part 3, Running Thread Objects)

class SumThread extends java.lang.Thread {

```
int lo, int hi, int[] arr; // fields to know what to do 
int ans = 0; // result
SumThread(int[] a, int l, int h) { … } 
public void run(){ … } // override }
```

```
int sum(int[] arr){ // can be a static method 
         int len = arr.length; 
         int ans = 0;
         SumThread[] ts = new SumThread[4]; 
         for(int i=0; i < 4; i++){ // do parallel computations
                   ts[i] = new SumThread(arr,i*len/4,(i+1)*len/4);
                   ts[i].start(); \frac{1}{3} start not run}
         for(int i=0; i < 4; i++) // combine results
                   ans += ts[i].ans;
         return ans; }
```
## First Attempt (part 4, Synchronizing)

class SumThread extends java.lang.Thread {

```
int lo, int hi, int[] arr; // fields to know what to do 
         int ans = 0; // result
         SumThread(int[] a, int l, int h) { … } 
         public void run()\{ \dots \} // override \}int sum(int[] arr){ // can be a static method 
         int len = arr.length; 
         int ans = 0;
         SumThread[] ts = new SumThread[4]; 
         for(int i=0; i < 4; i++){ // do parallel computations
                   ts[i] = new SumThread(arr,i*len/4,(i+1)*len/4);
                   ts[i].start(); \frac{1}{3} start not run}
         for(int i=0; i < 4; i++) // combine results
                   ts[i].join(); // wait for thread to finish!
                   ans += ts[i].ans;
         return ans; }
```
#### Join

- Causes program to pause until the other thread completes its **run** method
- Avoids a **race condition**
	- Without join the other thread's **ans** field may not have its final answer yet

## Flaws With this Attempt

```
int sum(int[] arr, int numTs)\frac{1}{2} can be a static method
       int len = arr.length; 
       int ans = 0;
       SumThread[] ts = new SumThread[numTs]; 
       for(int i=0; i < numTs; i++){ // do parallel computations
               ts[i] = new SumThread(arr,i^*len/numTs,(i+1)^*len/numTs);
                ts[i].start(); \frac{1}{3} start not run}
       for(int i=0; i < numTs; i++) // combine results
               ts[i].join(); // wait for thread to finish! 
                ans += ts[i].ans;
        return ans; }
```
Different machines have different numbers of processors!

Making the thread count a parameter helps make your program more efficient and reusable across computers

### Flaws With this Attempt

- Even If we make the number of threads equal the number of processors, the OS is doing time slicing, so we might not have all processors available right now
- For some problems, not all subproblems will take the same amount of time:
	- E.g. determining whether all integers in an array are prime.

## One Potential Solution: More Threads!

- Identify an "optimal" workload per thread
	- E.g. maybe it's not worth splitting the work if the array is shorter than 1000
- Split the array into chunks using this "sequential Cutoff"
	- numTs = len/SEQ CUTOFF;
- Problem: One process is still responsible for summing all len/1000 results
	- Process is still linear time

### A Better Solution: Divide and Conquer!

• Idea: Each thread checks its problem size. If its smaller than the sequential cutoff, it will sum everything sequentially. Otherwise it will split the problem in half across two separate threads.

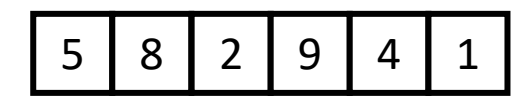

## Merge Sort

- **Base Case:** 
	- If the list is of length 1 or 0, it's already sorted, so just return it

#### • **Divide:**  5 | 8 | 2 || 9 | 4 | 1

5

• Split the list into two "sublists" of (roughly) equal length

#### • **Conquer:** 2 5 8 1 1 4 9

• Sort both lists recursively

# 1 2 4 5 8 9 2 5 8 1 1 4 9

#### • **Combine:**

• **Merge** sorted sublists into one sorted list

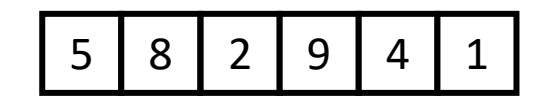

### Parallel Sum

5

9 | 4

- **Base Case:** 
	- If the list's length is smaller than the Sequential Cutoff, find the sum sequentially
	- **Divide:** 
		- Split the list into two "sublists" of (roughly) equal length, create a thread to sum each sublist.

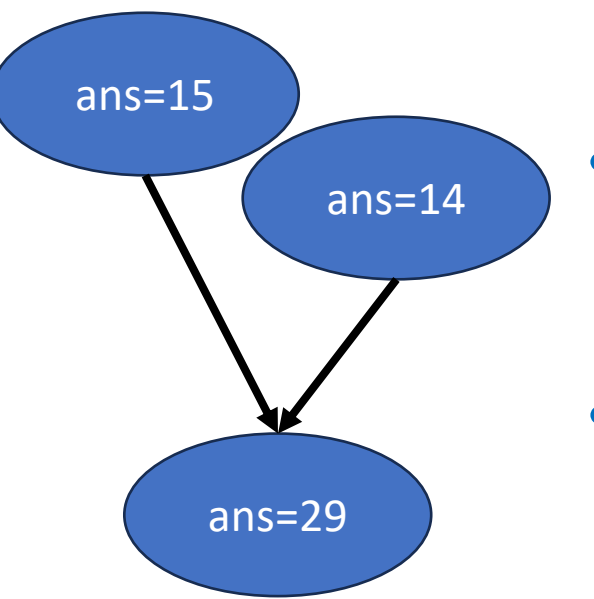

2

#### • **Conquer:**

• Call **start()** for each thread

#### • **Combine:**

• Sum together the answers from each thread

#### Divide and Conquer with Threads

class SumThread extends java.lang.Thread {

```
public void run(){ // override
```

```
if(hi – lo < SEQUENTIAL_CUTOFF) // "base case"
```

```
for(int i=lo; i < hi; i++) ans += arr[i];
```
else {

```
SumThread left = new SumThread(arr,lo,(hi+lo)/2); // divide
SumThread right= new SumThread(arr,(hi+lo)/2,hi); // divide
left.start(); // conquer
right.start(); // conquer
left.join(); // don't move this up a line – why?
right.join(); 
ans = left.ans + right.ans; // combine
```

```
int sum(int[] arr){ // just make one thread!
```
}

}

}

```
SumThread t = new SumThread(arr,0,arr.length); 
t.run(); 
return t.ans; }
```
### Small optimization

• Instead of calling two separate threads for the two subproblems, create one parallel thread (using **start**) and one sequential thread (using **run**)

#### Divide and Conquer with Threads (optimized)

class SumThread extends java.lang.Thread {

```
public void run(){ // override
```

```
if(hi – lo < SEQUENTIAL_CUTOFF) // "base case"
```

```
for(int i=lo; i < hi; i++) ans += arr[i];
```
else {

```
SumThread left = new SumThread(arr,lo,(hi+lo)/2); // divide
SumThread right= new SumThread(arr,(hi+lo)/2,hi); // divide
left.start(); // conquer
right.run(); // conquer
left.join(); // don't move this up a line – why?
//right.join();
ans = left.ans + right.ans; // combine
```

```
int sum(int[] arr){ // just make one thread!
```
}

}

}

```
SumThread t = new SumThread(arr,0,arr.length); 
t.run(); 
return t.ans; }
```
### ForkJoin Framework

• This strategy is common enough that Java (and C++, and C#, and…) provides a library to do it for you!

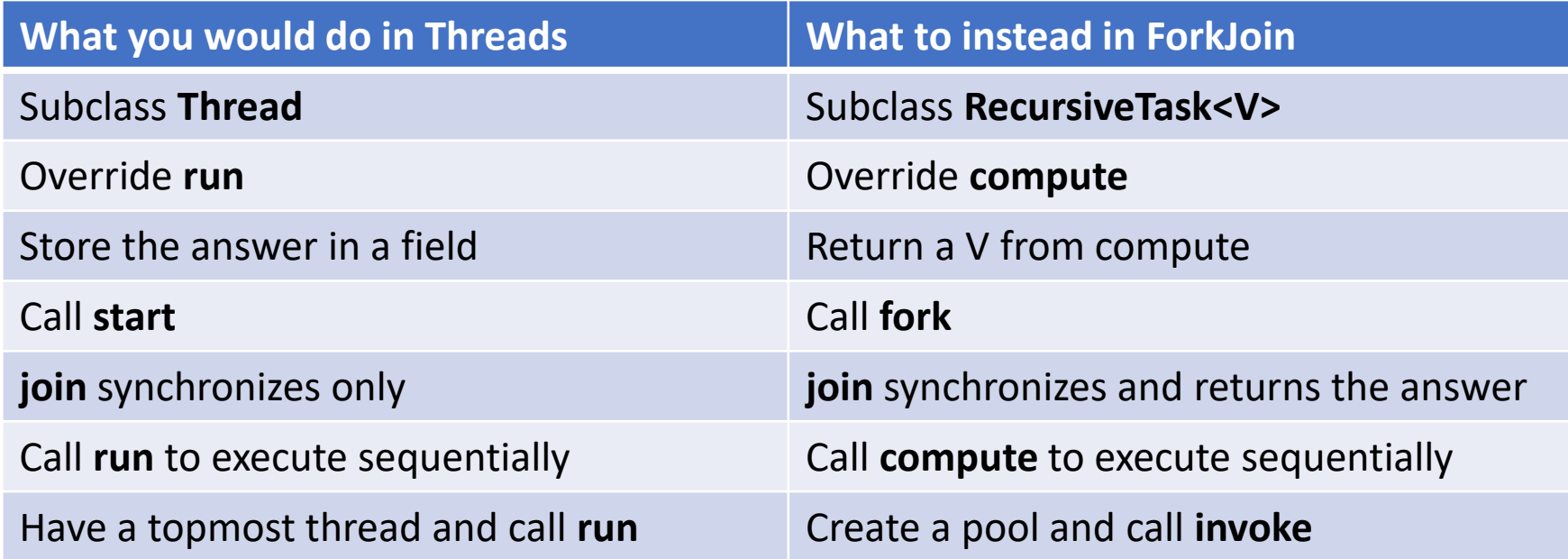

#### Divide and Conquer with ForkJoin

class SumTask extends RecursiveTask {

```
int lo; int hi; int[] arr; // fields to know what to do 
SumTask(int[] a, int l, int h) \{ \dots \}protected Integer compute(){// return answer 
         if(hi – lo < SEQUENTIAL_CUTOFF) { // base case
                   int ans = 0; // local var, not a field
                   for(int i=lo; i < hi; i++) {
                             ans += arr[i]; return ans; }
```
else {

}

}

}

```
SumTask left = new SumTask(arr,lo,(hi+lo)/2); // divide
SumTask right= new SumTask(arr,(hi+lo)/2,hi); // divide
left.fork(); // fork a thread and calls compute (conquer)
int rightAns = right.compute(); //call compute directly (conquer)
int leftAns = left.join(); // get result from left
return leftAns + rightAns; // combine
```
#### Divide and Conquer with ForkJoin (continued)

static final ForkJoinPool POOL = new ForkJoinPool(); int sum(int[] arr){

}

SumTask task = new SumTask(arr,0,arr.length)

return POOL.invoke(task); // invoke returns the value compute returns

### Section

- Working with examples of ForkJoin
- Make sure to bring your laptops!
	- And charge it!